# **INTRODUCCIÓN A LA BÚSQUEDA DE INFORMACIÓN EN INTERNET**

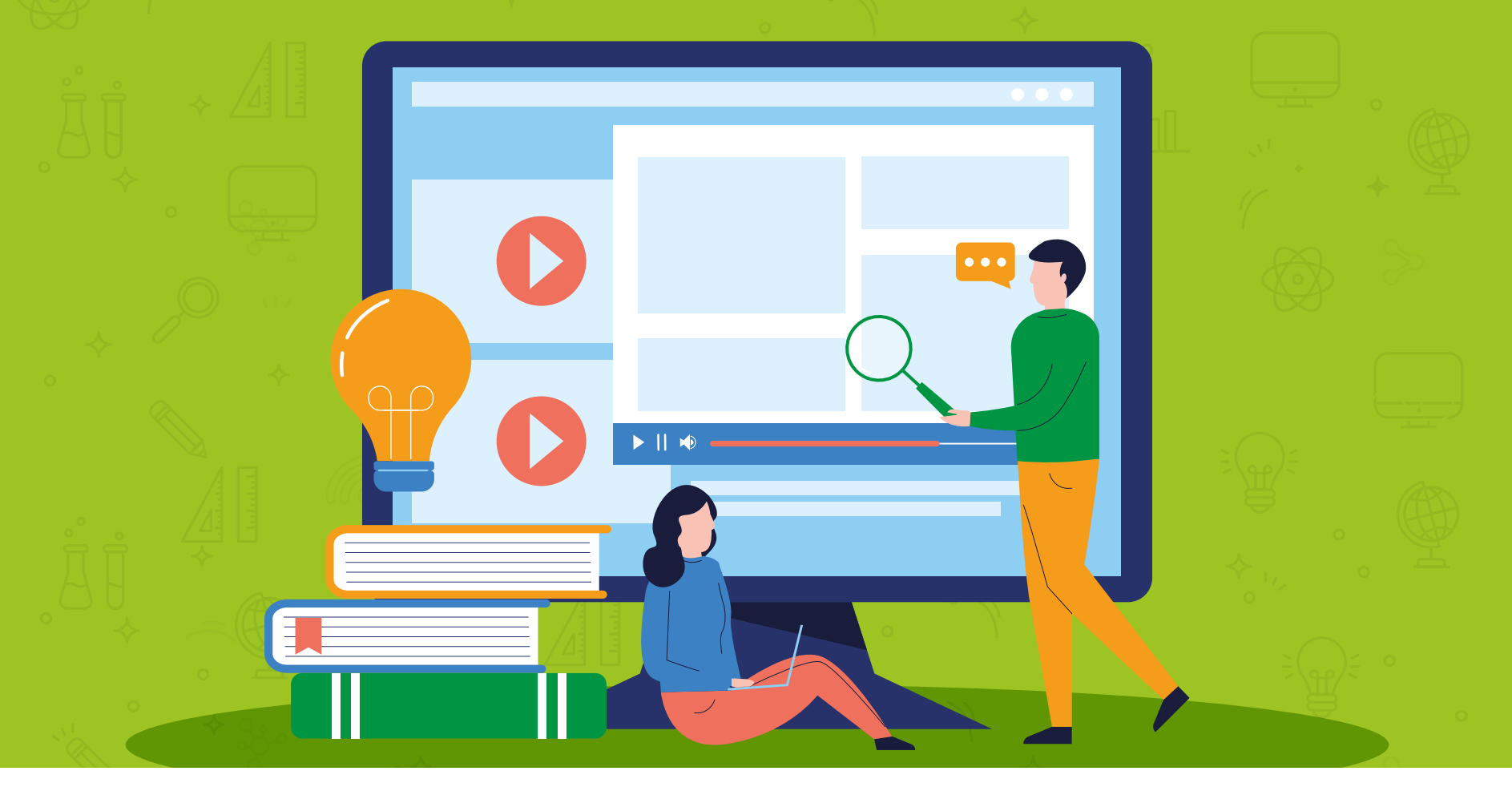

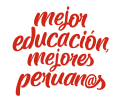

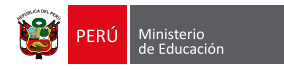

# **INTRODUCCIÓN A LA BÚSQUEDA DE INFORMACIÓN EN INTERNET**

Sumergirte por internet para buscar información puede llevarte por terrenos desconocidos y también poco confiables. Por eso, es necesario que sepas qué buscar y dónde hacerlo al momento de realizar tus investigaciones y trabajos universitarios. Por ejemplo, **¿es lo mismo buscar en Google que en Google Académico? ¿Puedes confiar en Wikipedia? ¿Qué es una base de datos y para qué sirve?** Estas y muchas preguntas más las respondemos en esta guía, que te será de mucha utilidad para tu vida universitaria.

# **LA INVESTIGACIÓN CIENTÍFICA**

## **¿Qué es la información científica y cómo puedo usarla?**

Se trata de un conjunto de conocimientos sistematizados y revisados por pares, que se difunden a través de diversos formatos

académicos: libros, revistas, congresos, actas, etc. Estos conocimientos, que están en constante evolución, contribuyen al desarrollo científico y tecnológico.

Te recomendamos analizar a fondo las obras que consultes, estableciendo siempre los enfoques de los autores y su compaginación con tus objetivos de estudio, para que tenga coherencia.

#### **¿Por qué investigar?**

Porque es la forma más aceptada para conocer nuestra realidad; transformar nuestro entorno y colaborar con nuestro país hacia una mejor calidad de vida.

A partir de los resultados de una investigación, es posible generar nuevos conocimientos. Aunque nuestro objeto de estudio haya sido estudiado, siempre existe la posibilidad de aportar algo que los autores no han contemplado.

Investigar favorece el desarrollo del pensamiento autónomo y crítico; refuerza la capacidad de resolución de problemas y amplía el enfoque en la toma de decisiones. No solo nos prepara para el tiempo en el aula, sino para cuando terminan los años formativos.

### **¿Por qué es importante saber cómo investigar?**

La titulación de cualquier estudiante de pregrado o posgrado depende, en gran medida, de si sabe o no investigar. Partiendo de este punto, el peso de este proceso es sumamente importante. Investigar es una parte esencial en la trayectoria académica de cualquier universitario. Por ello, se enfatiza en su aprendizaje, ya que un estudiante con habilidades investigativas trasciende fronteras.

#### **¿Qué es la infoxicación?**

Es la sobrecarga o exceso de información que existe en internet. Sabemos que no toda información que aparece en internet es fiable. El investigador que no sepa sistematizar el impacto de esos contenidos invertirá gran porcentaje de tiempo en analizarlos y seleccionarlos. Por ende, es importante desarrollar habilidades informacionales.

**¿Cómo saber si una información es válida o no?**

## **RECOMENDACIONES GENERALES PARA VERIFICAR LA VALIDEZ DE LA INFORMACIÓN**

Asegúrate que el autor tenga experiencia suficiente en la temática que trata; verifica que pertenezca a una institución educativa o cuerpo de investigación.

**AUTOR**

Si no cumple con estos requisitos, probablemente es un investigador principiante o se encuentra cursando algún máster o doctorado. Cuando no existe información relacionada, es mejor indagar otros autores.

**TÍTULO**

De preferencia debe ser breve y corresponder con el desarrollo de la investigación.

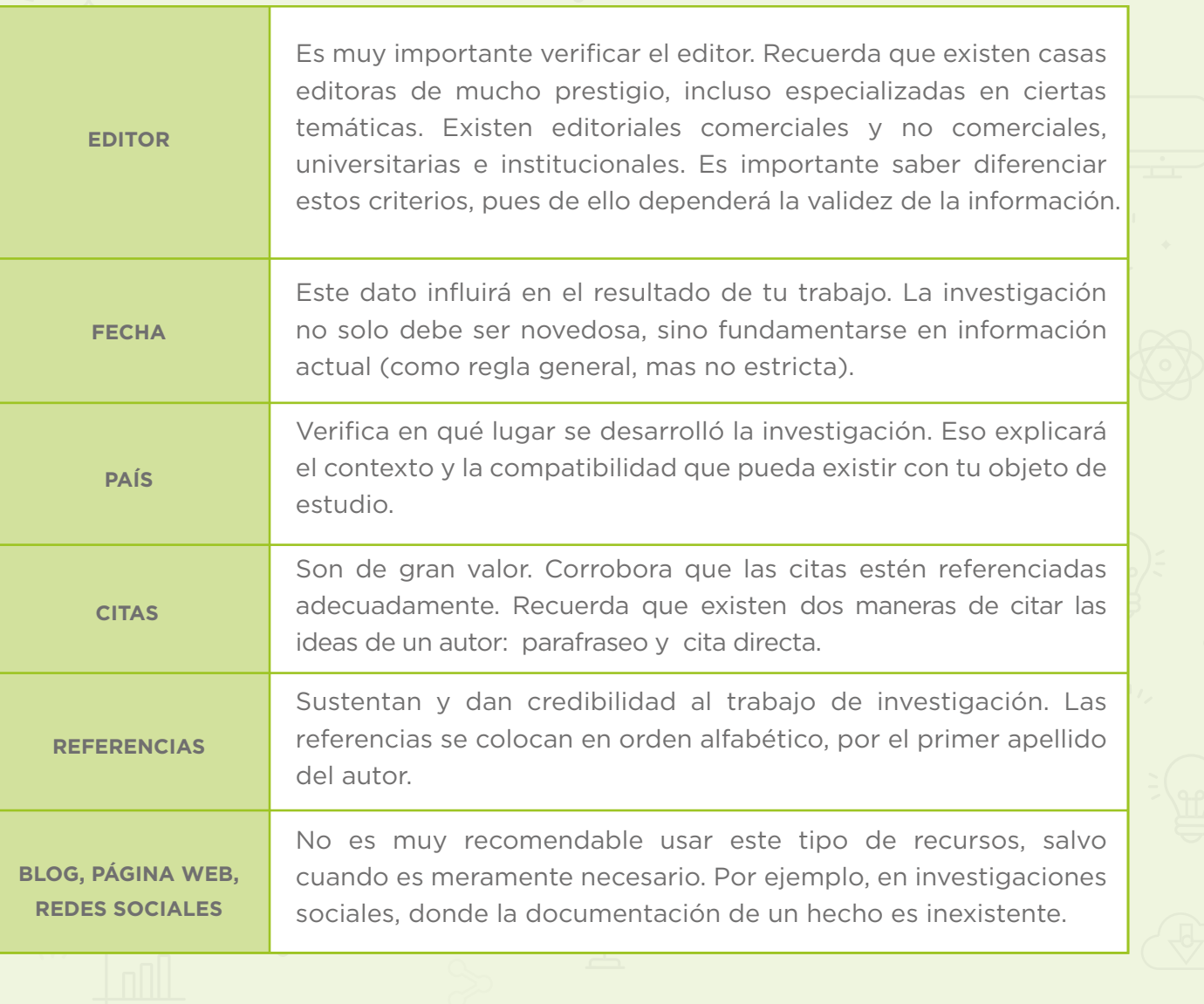

# **¿CÓMO BUSCAR EN INTERNET?**

#### **Recomendaciones iniciales:**

Antes de iniciar una búsqueda, es necesario contar con un pensamiento preestructurado y disponer de un conocimiento mínimo sobre el tema a investigar. Aquí te presentamos algunas recomendaciones:

- **Conoce la terminología del área temática en la que realizarás la búsqueda**. Para ello, se recomienda el uso de guías especializadas en el tema y el uso de tesauros (contienen una serie de términos especializados de un ámbito temático determinado). Ambos documentos te ayudarán a elaborar la cadena de búsqueda adecuada.
- **Consulta con expertos (profesores, tutores,** entre otros) para que tu información sea más completa. **Ellos te podrán recomendar artículos, buscadores e incluso palabras clave para tu búsqueda**.
- Al realizar la búsqueda de alguna especie de animal o planta, **no utilices solo el**

**nombre común, es mejor que uses el nombre científico**.

- **Es indispensable que domines los operadores de búsqueda** que utilizarás. Cabe señalar que estos, en algunas bases de datos, cambiarán dependiendo el tipo de recurso que consultes. Por ejemplo, no es lo mismo buscar en el área de medicina que en el área de derecho o de química. Te recomendamos consultar las secciones de ayuda, donde se explican las condiciones de búsqueda de cada plataforma.
- **Es recomendable que realices la búsqueda en inglés**, ya que alrededor del 90 % de la información publicada en internet está en ese idioma.
- **No te centres en la cantidad, si no en la calidad de la información**. Si tienes acceso a Web of Science o Scopus, estas deberían ser tus bases de preferencia.
- Al realizar la búsqueda, no utilices una sola palabra. **Si pones entre 3 y 4 palabras clave, el resultado podrá ser más preciso**.
- **Utiliza diversas plataformas de búsqueda**, no te quedes solo en Google Académico. Los resultados más completos los podrás encontrar en las bases de datos especializadas y multidisciplinarias.
- Considera que **las publicaciones que utilices como referencia no deben tener más de cinco años** de antigüedad, ya que surgen nuevas investigaciones sobre un tema y se publican cada vez más artículos al día, de esa forma te aseguras que las referencias sean actuales.
- **Complementa tu información con otras fuentes no digitales** (libros físicos de la biblioteca).
- **Considera al bibliotecario como un asesor** para encontrar nuevas fuentes de información. Él podrá asesorarte para facilitarte la búsqueda.

#### **¿Por dónde empezar?**

A continuación, te presentamos algunos consejos para que tengas en cuenta a la hora de iniciar la búsqueda de información en internet.

- **Elige un navegador amigable**, puede  $\bullet$ ser Chrome o Firefox. Asimismo, asegura que tu conexión a internet sea óptima.
- **Establece metas claras**. Define cuál es el objetivo de tu investigación para delimitar la búsqueda de información en la red.
- **Averigua si tu universidad ofrece acceso a recursos de información suscritos**, ya que no están disponibles gratuitamente en internet. De ser este el caso, considerarlos como prioridad en tu proceso de búsqueda.
- **Haz una lista de las plataformas de búsqueda y bases de datos** que vas a utilizar y familiarízate con su uso, empieza a ver qué tan simple es usarlas.
- **Traduce las palabras clave seleccionadas**   $\bullet$ **al inglés**, de esa forma encontrarás mayor cantidad de información, algunos tesauros traen la traducción.
- **Verifica si los resultados que encuentras son lo que estás buscando**.
- **Registra en alguna aplicación toda la**  $\bullet$ **información importante que recopiles**: páginas web, documentos, etc., de esa forma no dejarás nada importante fuera. Por ejemplo, puedes usar Evernote,

favoritos de Google, Mendeley u otro gestor de referencia.

**Ten cuidado con la literatura gris**. La literatura gris es información que no ha sido revisada por pares: tesis, memorias de congresos, informes, estudios internos, reglamentos, entre otros. Esta información abunda en internet; es mejor que la tomes con cuidado.

#### **TIPS EXTRA**

- Realiza la búsqueda por autor. Actualmente, las redes sociales permiten a los autores comunicarse directamente con los lectores. Esto representa un verdadero espacio de libertad en cuanto a la transmisión e intercambio de opiniones.
- Selecciona previamente el sitio web del que vas a tomar la información. En el caso de búsquedas temáticas, empieza a revisar sitios web oficiales de países, universidades, instituciones u organismos internacionales. Estos brindan datos actualizados y, además, se trata de información oficial.
- Evita la dispersión y el entretenimiento (procrastinación) en sitios web interesantes, pero poco útiles para los efectos del trabajo.
- Utiliza catálogos de alto alcance para identificar literatura de interés como Worldcat: https://www.worldcat.org/

# **¿CÓMO BUSCAR EN INTERNET?**

#### **¿Qué es una plataforma de búsqueda?**

Es un sistema informático que busca datos en distintos servidores a través de la web, tomando como referencia los términos (palabras clave) proporcionados por el usuario. Un conjunto de dos o más términos unidos por conectores lógicos (lenguaje booleano AND/NOT/OR) conforman una cadena de búsqueda. Mientras más específica sea dicha cadena, obtendrás mejores resultados.

### **¿En qué plataformas de búsqueda puedo investigar?**

La plataforma de búsqueda más conocida es Google Scholar (Google Académico), buscador especializado en literatura científica o académica, donde encontrarás artículos de revistas, libros, conferencias y tesis.

Wikipedia una página web, considerada como enciclopedia, de contenido abierto que presenta la información en diferentes idiomas. Una de sus mayores fortalezas es que permite editar los contenidos de manera colaborativa. No obstante, esto se torna en su gran debilidad porque en la edición se podría insertar información que carece de validez. Aunque cuenta con editores que monitorean constantemente la página, te recomendamos que la uses para conocer de manera general un tema, pero que no sea una fuente para tus trabajos.

# **BASES DE DATOS CIENTÍFICAS**

#### **¿Qué es una base de datos?**

Es una colección organizada y sistematizada de documentos diversos en formato electrónico, que pueden ser ubicados a través de un motor de búsqueda propio.

Las bases de datos cuentan con herramientas adicionales para refinar o filtrar y gestionar los resultados de búsqueda. Los contenidos son revisados y seleccionados sobre la base de distintos criterios de calidad.

#### **¿Cómo se clasifican las bases de datos?**

#### **Por contenido**

- De texto completo (PDF, HTML).
- Referenciales, solo incluyen registro bibliográfico y resumen.

#### **Por editor**

- Agregadores: publicadas por empresas comerciales que licencian contenidos a distintas instituciones. Por lo general, requieren suscripción.
- Editoriales: publicadas por las mismas editoriales comerciales. Por lo general requieren suscripción.

#### **Por tipo**

- Académicas: incluyen solamente textos académicos.
- Análisis: incluyen herramientas para análisis bibliométricos.

## **¿Cómo saber qué base de datos debo utilizar?**

Todas las bases son útiles, pero puedes elegir las que se acoplan más a tu tema de estudio. Te recomendamos que consultes con tus profesores para que sepas qué bases de datos utilizar, si son gratuitas o de pago, y si la universidad está suscrita a alguna.

#### **Bases de datos de pago**

- 1. Multidisciplinares de referencia: Web of Science (www.webofknowledge.com) y Scopus (www.scopus.com).
- 2. Multidisciplinares de texto completo: ScienceDirect, Taylor & Francis, SpringerLink, Wiley Library, Sage.

#### **Bases de datos de acceso abierto (gratuitas)**

- Dialnet: https://dialnet.unirioja.es/ 1.
- 2. SciELO: www.scielo.org
- DOAJ: https://doaj.org/ 3.

**¿Qué es una revista, cuántos tipos existen?**

## **TIPOS DE PUBLICACIONES PERIÓDICAS**

## **NO ACADÉMICAS**

wifi

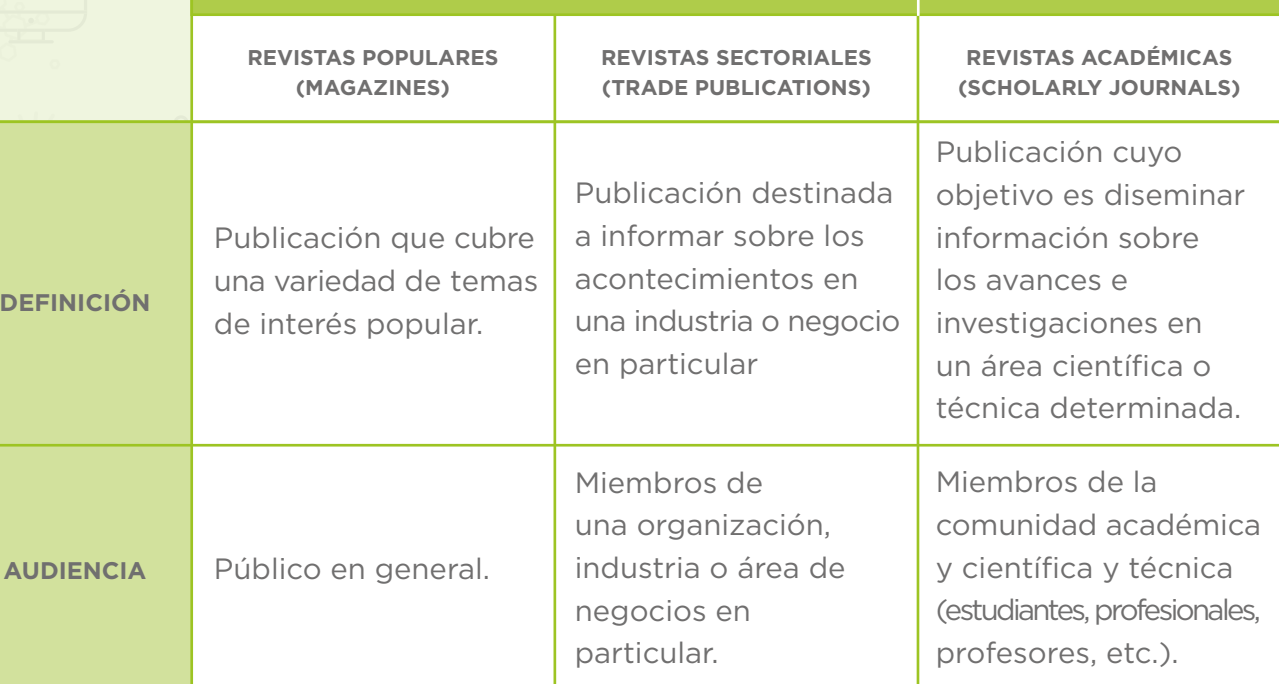

**REVISTAS** 

**ACADÉMICAS**

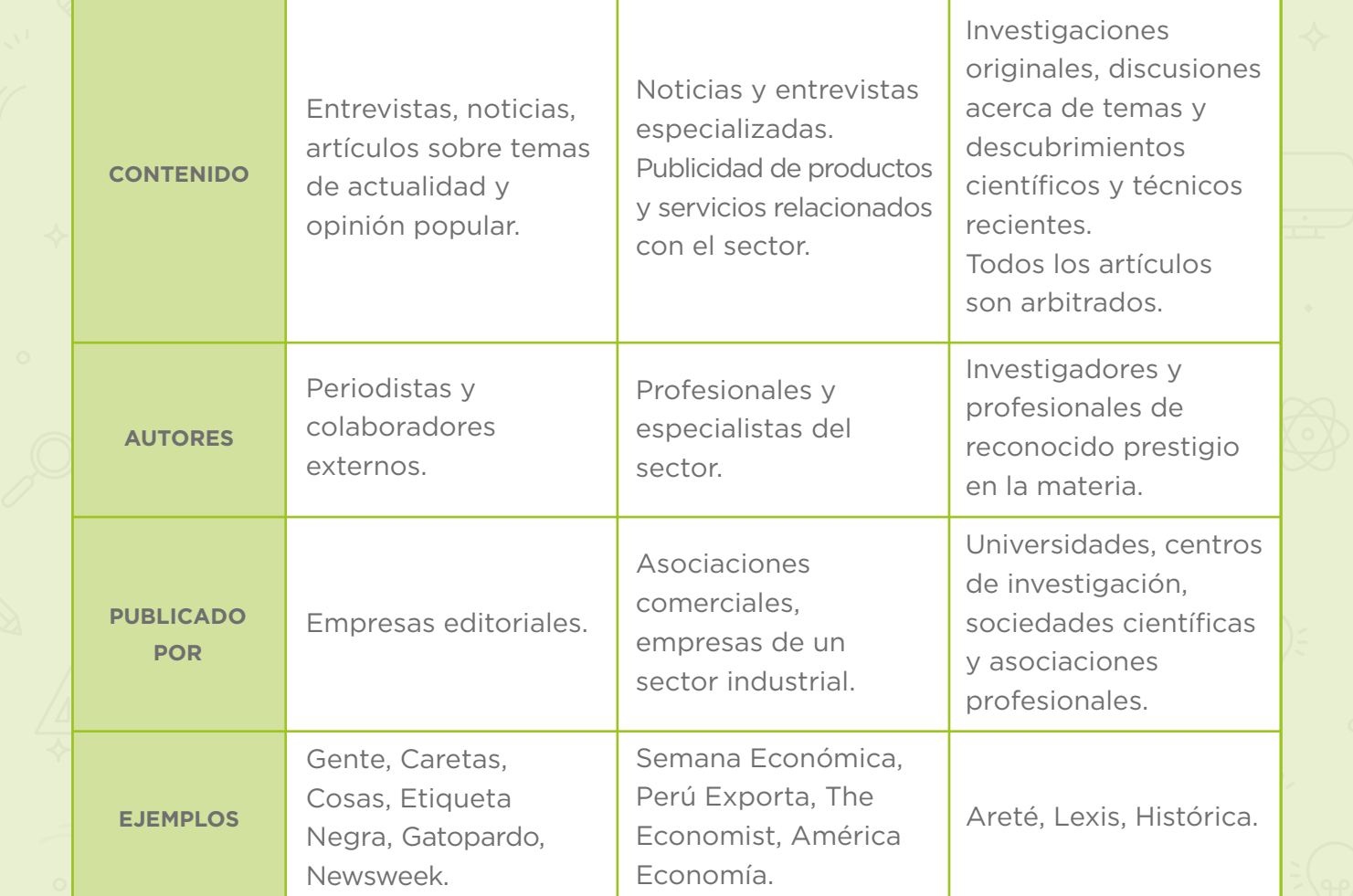

Fuente: Canales Negrón, I. H. (2011). Análisis del servicio de revistas electrónicas para las áreas de física, matemáticas y química en la Pontificia Universidad Católica del Perú [Pontificia Universidad Católica del Perú]. http://hdl.handle.net/20.500.12404/1097

#### **¿Cuáles son las bases de datos más conocidas?**

#### **Multidisciplinarias**

#### **Web of Science**

- Es una base de datos bibliográficas y citas de la empresa Clarivate. Cuenta con más de 21 000 revistas indizadas revisadas por pares.
- Enlace: [www.webofknowledge.com](http://www.webofknowledge.com)
- De pago

#### **Scopus**

- Es una base de datos bibliográficas y citas de la empresa Elsevier. Cuenta con 18 000 títulos de más de 5000 editores internacionales.
- Enlace: [www.scopus.com](http://www.scopus.com)
- De pago

#### **Springer**

- SpringerLink es un potente servicio en línea de información multidisciplinaria para investigadores de ciencias, tecnologías y medicina.
- Enlace:<https://link.springer.com/>
- De pago, artículos en acceso abierto.

#### **Taylor and Francis**

- Colección multidisciplinaria que cubre las necesidades de diversas áreas de investigación. Es una conexión sencilla con las últimas investigaciones en ciencias.
- Enlace:<https://www.tandfonline.com/>
- De pago, artículos en acceso abierto.

#### **ScienceDirect**

- Es una colección electrónica de textos completos, de suscripción exclusivamente institucional. Tiene acceso, aproximadamente, a 1880 artículos de revistas científicas. Ofrece más de 9 millones de artículos en las áreas científica, médica y técnica.
- Enlace: [www.sciencedirect.com](http://www.sciencedirect.com)
- De pago, artículos en acceso abierto.

#### **SAGE journals**

- Cuenta con más de 1100 revistas y más de 800 libros y obras de referencia sobre humanidades, negocios, humanidades, ciencias sociales, ciencia, tecnología y medicina.
- Enlace:<https://journals.sagepub.com/>
- De pago, artículos en acceso abierto.

#### **Wiley Online Library**

- Base de datos multidisciplinar, con amplia cobertura en temas de ciencias sociales y humanidades. Tiene acceso a más de 4 millones de artículos de 1600 revistas y a más de 22 000 libros.
- Enlace:<https://onlinelibrary.wiley.com/>
- De pago, artículos en acceso abierto.

#### **Especializadas**

#### **ERIC**

- Es la mayor base de datos especializada en educación disponible en línea. Está financiada por el Institute of Education Sciences (IES) del departamento de Educación de Estados Unidos. Contiene artículos de diferentes países.
- Familia de carrera: Educación
- Enlace:<https://www.eric.ed.gov/>
- Plataforma gratuita, algunos recursos son de pago.

#### **RePEc**

- Esfuerzo colaborativo de cientos de voluntarios de diversos países para mejorar la difusión de la investigación en economía. El corazón del proyecto es una base de datos descentralizada que aglutina artículos de trabajo, prepublicaciones, artículos de revistas académicas y componentes de software.
- Familia de carrera: Economía
- Enlace:<http://repec.org/>
- Plataforma gratuita, algunos recursos son de pago.

#### **LexisNexis**

- Pionera en la accesibilidad electrónica de documentos legales y periodísticos. Es la base de datos electrónica más grande del mundo para información legal y de registros públicos.
- Familia de carrera: Derecho
- Enlace:<https://www.lexisnexis.com/>
- De pago

#### **Sociological Abstracts**

- Proporciona acceso a la literatura mundial de sociología y disciplinas afines, tanto teórica como aplicada. Incluye resúmenes de artículos de revistas seleccionados de entre más de 1700 publicaciones seriadas y resúmenes de documentos de conferencias presentados en diversas asociaciones sociológicas.
- Familia de carrera: Ciencias Sociales
- Enlace:<https://www.proquest.com/products-services/socioabs-set-c.html>
- De pago

#### **PsycInfo**

- Base de datos de resúmenes de literatura en el campo de la psicología, elaborado por la Asociación Americana de Psicología y distribuido en APA PsycNET de la asociación y a través de proveedores externos.
- Familia de carrera: Psicología
- Enlace:<https://www.apa.org/pubs/databases/access>
- De pago

#### **CINAHL**

- Ofrece una amplia cobertura de contenidos, que incluye especialidades de enfermería, patología del habla y el lenguaje, nutrición, salud general y medicina.
- Familia de carrera: Enfermería
- Enlace:<https://health.ebsco.com/products/the-cinahl-database>
- De pago

#### **Inspec**

- Base de datos bibliográfica que proporciona resúmenes e índices de trabajos científicos y técnicos en física, ingeniería eléctrica, electrónica, comunicaciones, ingeniería de control, informática, tecnología de la información, fabricación, producción e ingeniería mecánica.
- Familia de carrera: Ingeniería, Industria y Construcción
- Enlace:<https://www.ebsco.com/products/research-databases/inspec>
- De pago

#### **Historical Abstracts**

- Es el índice definitivo de la literatura que abarca la historia del mundo (menos los de Estados Unidos y Canadá) desde el siglo XV hasta el presente. Contiene miles de revistas en más de 40 idiomas.
- Familia de carrera: Humanidades y Arte
- Enlace: [https://www.ebsco.com/products/research-databases/historical-abstracts-full-text](https://www.ebsco.com/products/research-databases/historical-abstracts-full-text )
- De pago

#### **Zoological Record**

- Publicación anual que funciona como base de datos bibliográfica de la literatura zoológica, iniciada en 1864.
- Familia de carrera: Agropecuaria y Veterinaria
- Enlace: https://web.archive.org/web/20130715072959/http://thomsonreuters.com/ zoological-record/
- De pago

#### **PubMed**

- Es un motor de búsqueda de libre acceso que permite consultar los contenidos de la base de datos MEDLINE y de una variedad de revistas científicas de similar calidad.
- Familia de carrera: Ciencias de la Salud
- Enlace:<https://pubmed.ncbi.nlm.nih.gov/>
- Plataforma gratuita, algunos recursos son de pago.

# **¿QUÉ ESTRATEGIAS PUEDO USAR PARA TOMAR NOTAS?**

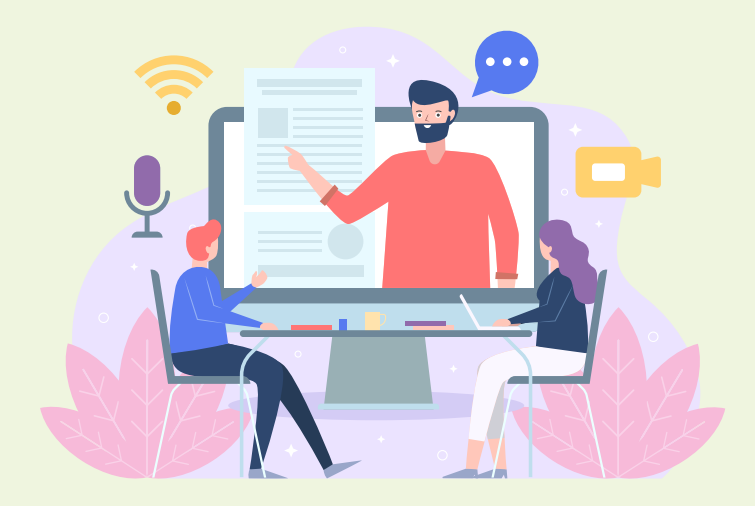

Mientras vas leyendo, es probable que quieras tomar nota de algunas ideas interesantes para revisarlas más tarde. Existe un método para tomar nota mientras investigas, llamado **Sistema para tomar notas de Cornell**. [\(http://lsc.](http://lsc.cornell.edu/study-skills/cornell-note-taking-system/) [cornell.edu/study-skills/cornell-note-ta](http://lsc.cornell.edu/study-skills/cornell-note-taking-system/)[king-system/](http://lsc.cornell.edu/study-skills/cornell-note-taking-system/)).

De acuerdo con este método, divide el papel, donde tomarás nota, en tres secciones: dos columnas y un pie de página ancho.

- 1. La columna del lado derecho (que ha de ser el doble de ancha que de la izquierda) para anotar las ideas más relevantes del texto.
- 2. La columna del lado izquierdo (columna de señales) para anotar datos importantes, frases o palabras clave. Si algo no te quedó claro, usa esta columna para formular preguntas o plasmar tus dudas.
- El espacio inferior de la página 3.para anotar las conclusiones o el resumen del texto.

Al finalizar, las preguntas formuladas en la columna de señales deberían ser resueltas con las ideas que anotaste en la columna de notas importantes.

Puedes crear tus propios formatos para tomar nota, utilizando estas herramientas para generar plantillas del método Cornell: [Cornell-Notes.com PDF Generator](http://Cornell-Notes.com PDF Generator) [Google Drive Cornell Notes Template](http://Google Drive Cornell Notes Template)

## **GLOSARIO**

- **Habilidades informacionales:** capacidad de delimitar la información, así como para seleccionarla, evaluarla y usarla adecuadamente
- **Herramienta de búsqueda:** permite al usuario localizar información disponible en internet de manera interactiva.
- **Base de datos:** conjunto de datos que pertenecen a un mismo contexto y que son almacenados sistematicamente para su posterior uso.
- **Revista académica:** publicación periódica, seriada y revisada por expertos, que cuenta con un comité editorial y un editor académico.
- **Tesauro:** lista de palabras o términos controlados, empleados para representar conceptos.
- **Revista indizada:** publicación periódica de investigación que denota alta calidad y ha sido listada en alguna base de datos de consulta mundial.
- **Ecuación de búsqueda:** combinación de palabras clave y de operadores para expresar una necesidad de información. El lenguaje natural no funciona bien en estas bases de datos.
- **Literatura gris:** denominada como literatura no convencional, literatura semipublicada o literatura

invisible. Es un tipo de documento que no se difunde por los canales ordinarios de publicación comercial.

- **Buscadores:** sistema informático que busca archivos almacenados en servidores web gracias a su araña web.
- $\bullet$ **Metabuscadores:** sistema que localiza información en los motores de búsqueda más usados. Carece de base de datos propia, por lo que usa la de otros buscadores y muestra una combinación de las mejores páginas que ha devuelto cada uno.
- **Directorios temáticos:** son servicios de internet  $\bullet$ que apoyan el descubrimiento sistemático de recursos de una materia concreta. Ofrecen enlaces a recursos, los cuales pueden abarcar documentos, objetos, sitios o servicios, entre otros.
- **Catálogo de bibliotecas:** registro de todas las  $\bullet$ fuentes bibliográficas que se encuentra en una biblioteca o un grupo de bibliotecas.
- $\bullet$ **Repositorio:** espacio centralizado donde se almacena, organiza, mantiene y difunde información digital. Por lo general, archivos informáticos que pueden contener trabajos científicos, conjuntos de datos o software.

# cunectados

www.minedu.gob.pe/conectados

Calle Del Comercio 193, San Borja, Lima, Perú Teléfono: (511) 615-5800 reformauniversitaria@minedu.gob.pe

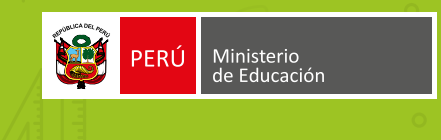